**fo:region-body margin="5mm"**

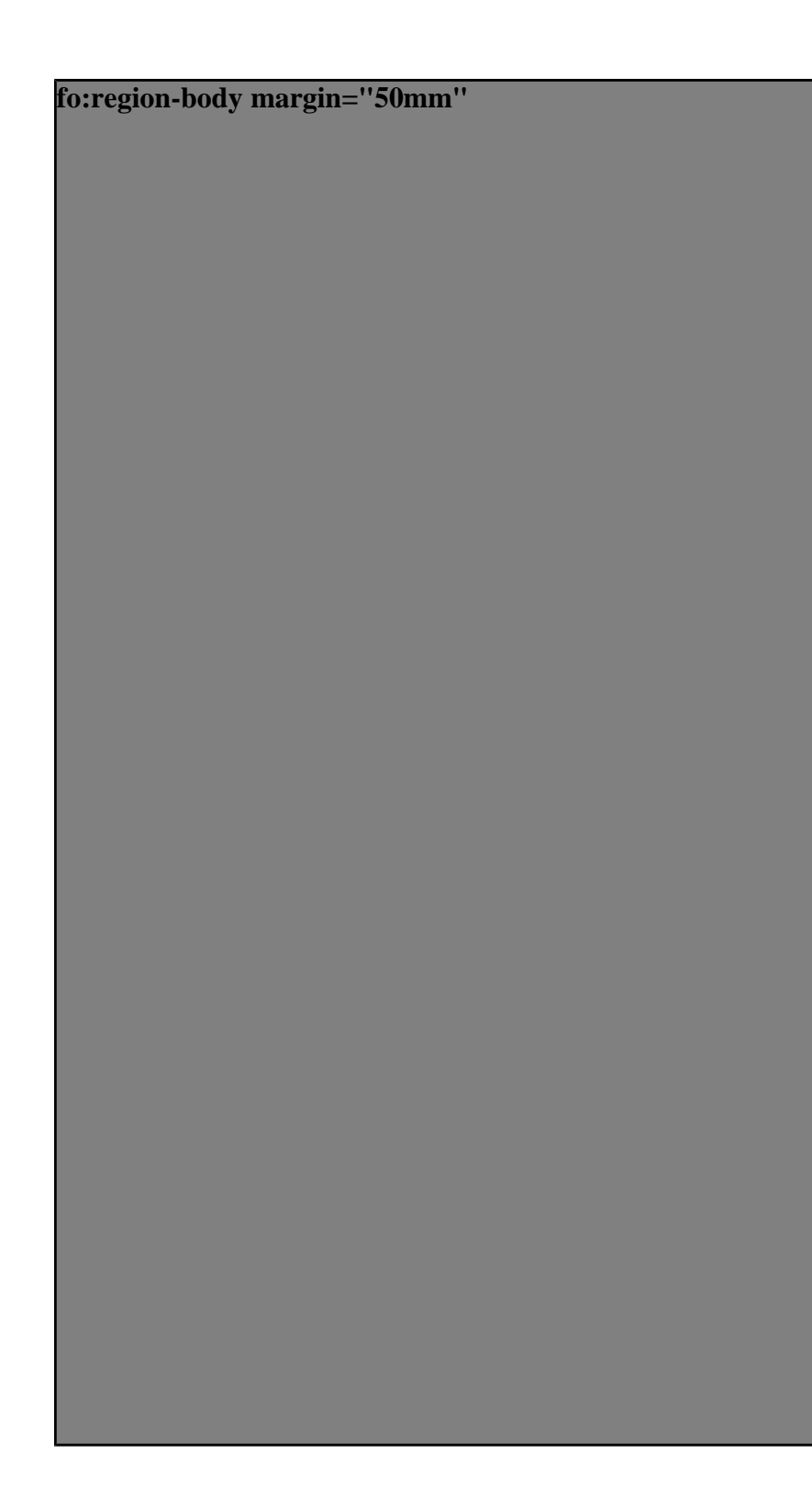

fo:<br>region-<br>body margin="100mm"